# Интернет-магазин с нуля

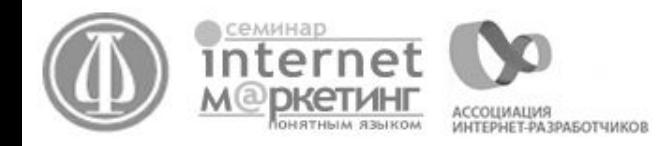

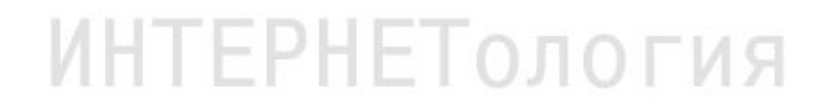

**Интернет-магазин – это веб-сайт, рекламирующий товар или услугу, принимающий заказы на покупку, предлагающий пользователю выбор варианта расчета, способа получения заказа и выписывающий счет на оплату.**

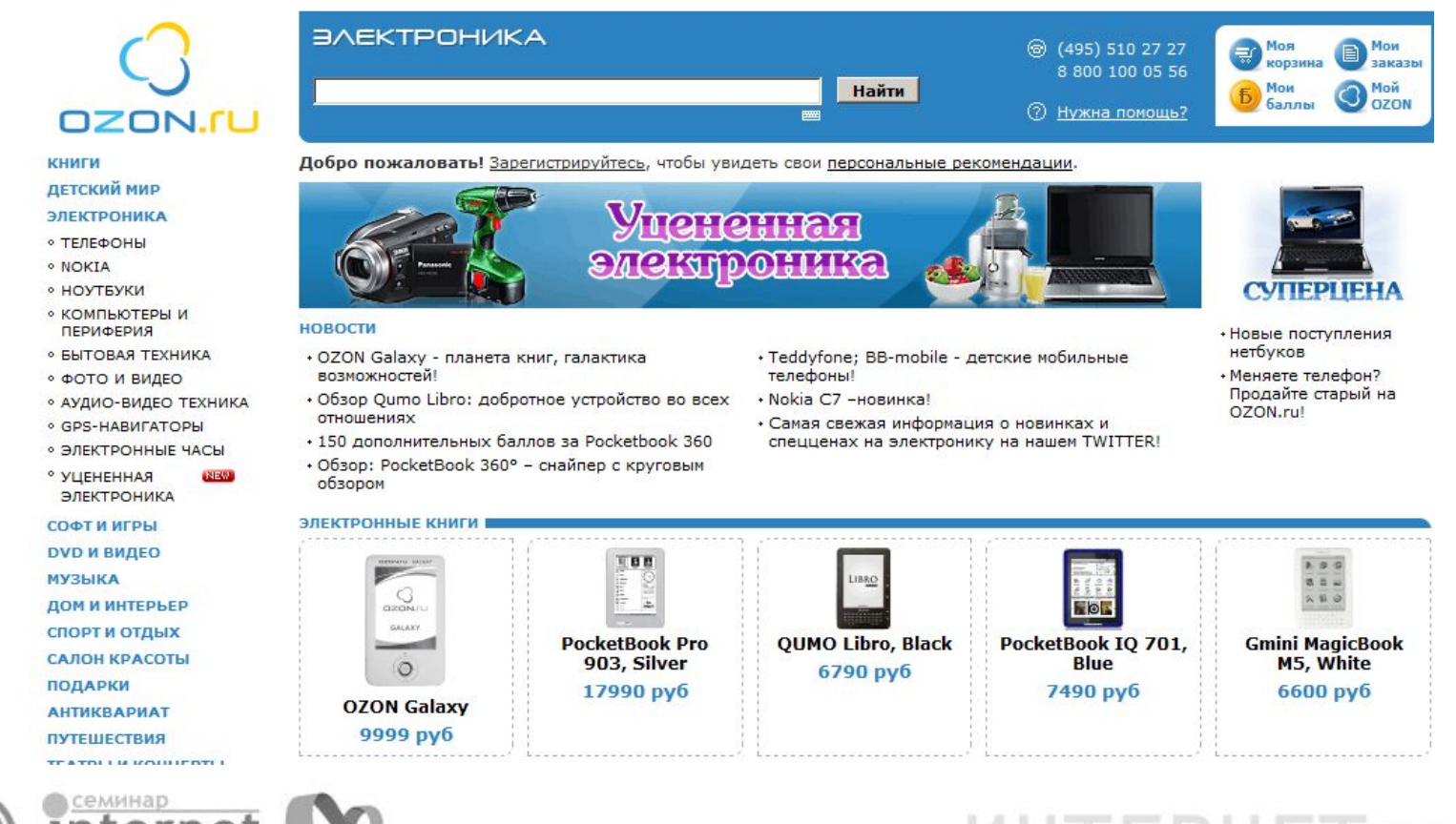

АССОЦИАЦИЯ **OHSTHEIM STEIKOM** ИНТЕРНЕТ-РАЗРАБОТЧИКОВ

### **Преимущества интернет-магазина**

Интернет-магазин работает 24 часа в сутки, 365 дней в году, без перерыва на обед, без выходных и праздничных дней.

Доступ к виртуальным витринам магазина может получить любой покупатель, находящийся в любой точке планеты на любом континенте

. Профессионально грамотно созданный Интернет-магазин может работать полностью автономно. Практически без обслуживания. Интернет-магазин не имеет ограничений на виртуальную площадь. Можно разместить сколь угодно много товаров или описать любое количество услуг.

Владелец Интернет-магазина может сдавать в аренду свои виртуальные торговые площади так же, как и владелец обычного магазина. Интернет-магазин позволяет общаться с потенциальными клиентами, находящимися сколь угодно далеко, в режиме реального времени.

Срок и стоимость создания Интернет магазина несоизмеримо ниже, чем обычного магазина.

Для создания Интернет-магазина не требуется получения многочисленных разрешений и лицензий. Его не проверяет пожарный инспектор, санэпидемстанция и другие хорошо знакомые вам службы.

Развитие мобильных устройств для доступа в Интернет (мобильный телефон, КПК и т.д.) позволяет получить доступ к Интернетмагазину из любой точки. Вне зависимости от месторасположения потенциального клиента.

Стоимость товаров в Интернет-магазине ниже, чем в обычных магазинах, что особенно важно, например, для пенсионеров.

Почти все Интернет-магазины практикуют доставку товаров на дом. Это особенно актуально для людей, которые, по разным причинам, ограничены в покупке товаров в обычных магазинах.

ИНТЕРНЕТОЛОГИЯ

### **Относительно: дешево, просто, современно!**

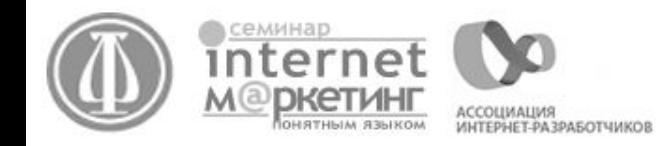

### **Интернет-магазин, как система**

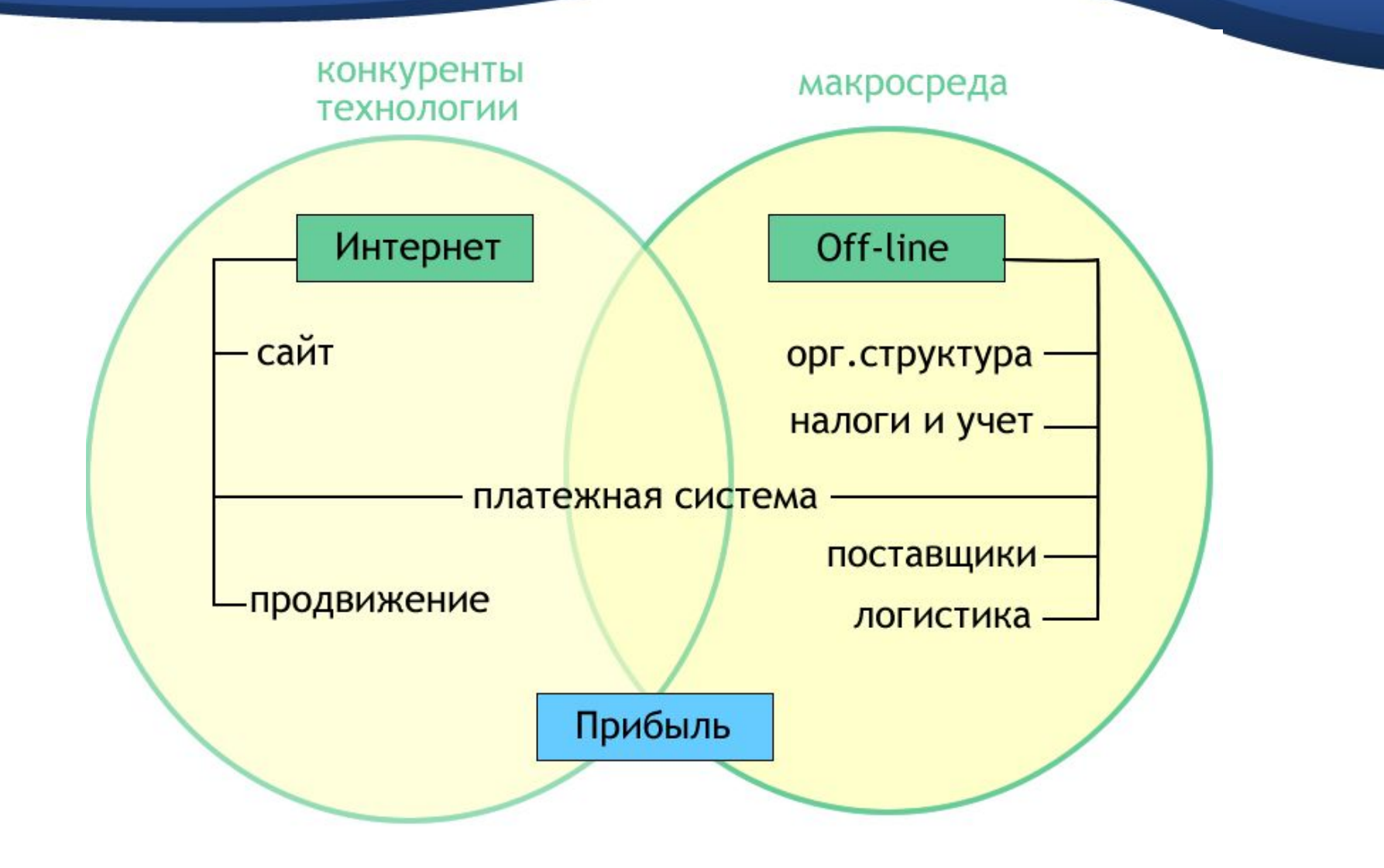

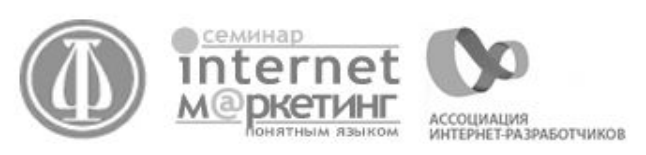

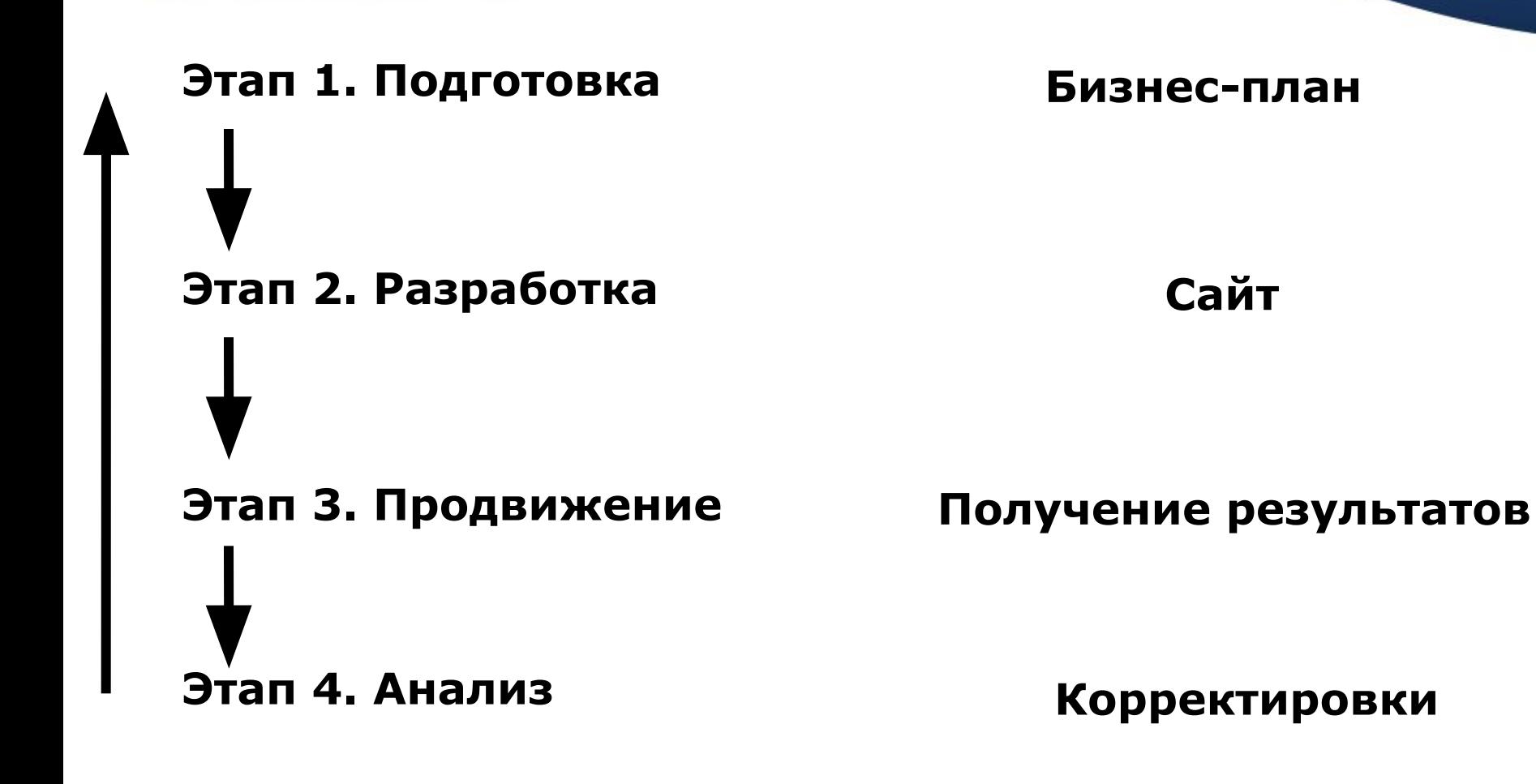

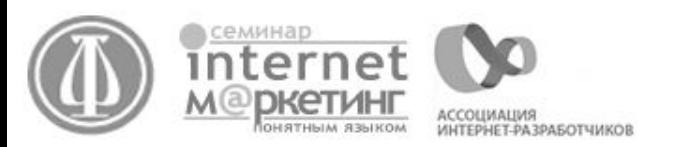

### **Тенденции интернет-торговли в России:**

## **Пользователи**

- повышение доверия к платежным системам, в том числе терминала
- переход торговли в социальные сети

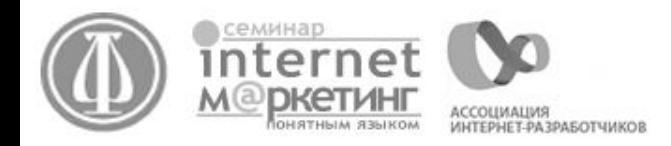

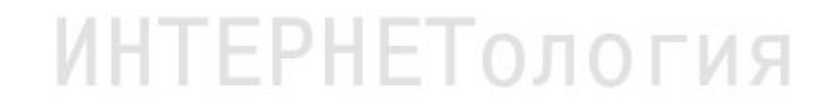

### **Тенденции интернет-торговли в России:**

### **Технологии**

- развитие интернет-торговли в регионах
- развитие мобильной интернет-торговли
- переход торговли в социальные сети

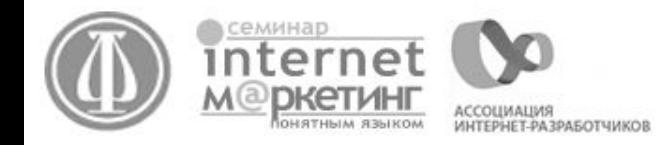

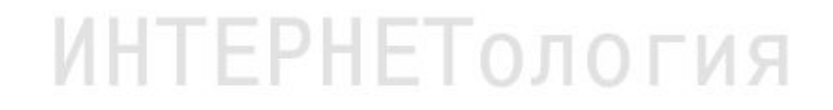

### **Тенденции интернет-торговли в России:**

## **Конкуренты**

- расширение ассортимента товаров, продающихся через интернет
- крупные игроки поглощают мелких; развитие супермаркетов
- крупные игроки офф-лайна активизируются в Сети;
- продвижение интернет-магазинов через офф-лайн

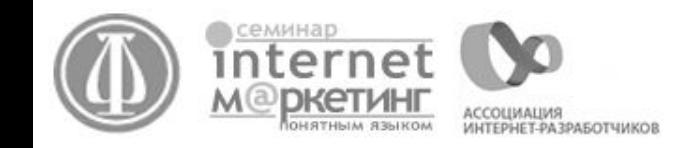

### **План проведения подготовительных работ.**

- выбор отрасли
- изучение конъюктуры рынка и конкурентной среды
- описание целевой аудитории
- поиск и выбор поставщиков
- выбор организационно-правовой формы и системы налогообложения

- выбор системы доставки
- построение бизнес-процессов

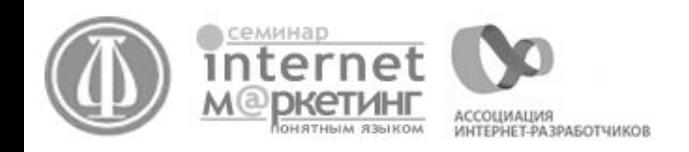

## **Этап 1. Подготовка. Выбор отрасли.**

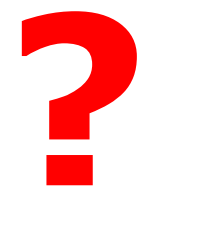

## **Факторы, влияющие на выбор отрасли**

- Личный опыт
- Наличие поставщиков
- Отраслевые нормы прибыли
- Ниши
- Интуиция

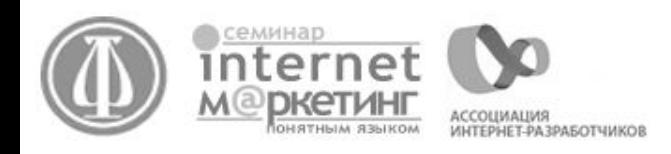

## **Этап 1. Подготовка. Конъюктура рынка.**

### **Конъюктура рынка**

- наличие конкурентов (в том числе по регионам)
- количество конкурентов (в том числе по регионам)
- ассортиментная линейка конкурентов
- условия работы
- специальные акции (краткосрочные, сезонные)
- ценовая политика

 - используемые конкурентами способы продвижения в Интернете с ориентировочными бюджетами

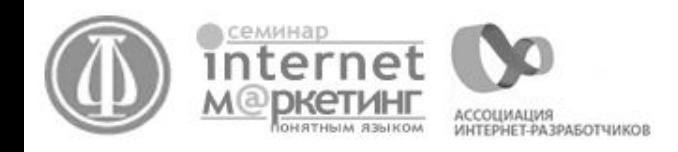

## **Этап 1. Подготовка. Описание целевой аудитории.**

- не вся аудитория, пользующаяся Интернетом;

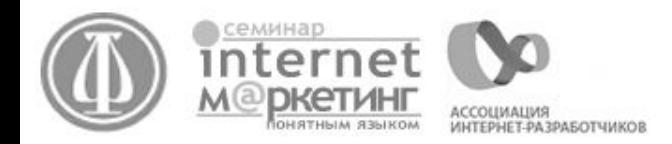

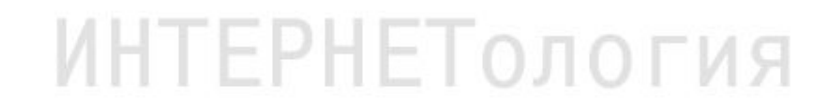

## **Этап 1. Подготовка. Поиск и выбор поставщика**

- ассортимент

 - ценовая политика (рекомендованные розничные цены и их контроль со стороны поставщика)

ИНТЕРНЕТОЛОГИЯ

 - наличие, местоположение и условия работы склада (при отсутствии собственного склада)

- система налогообложения поставщика
- система оплаты (предоплата, расчет на месте, товарный кредит)
- специальные ценовые условия по работе с диллерами
- наличие CRM для работы с партнерами
- несколько поставщиков на один вид товара

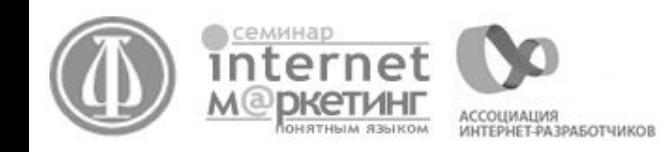

## **Этап 1. Подготовка. Форма предприятия**

#### **ИП**

- может быть касса, но не быть расчетного счета
- минимизация налогообложения
- простота вывода средств для владельца
- не все поставщики готовы работать

#### **ООО**

- обязателен расчетный счет
- поставщики готовы работать
- возможность выбора системы налогообложения шире

УСН. 6%, 15%, (если наценка более 67% - 6%(расходов мало), если менее 67% - 15%) Основная система налогообложения.

- кассовый чек обязателен
- Закон о защите прав потребителей. Статья 26. Дистанционный способ продажи товара

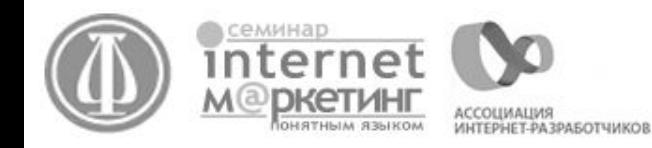

## **Этап 1. Подготовка. Выбор системы доставки**

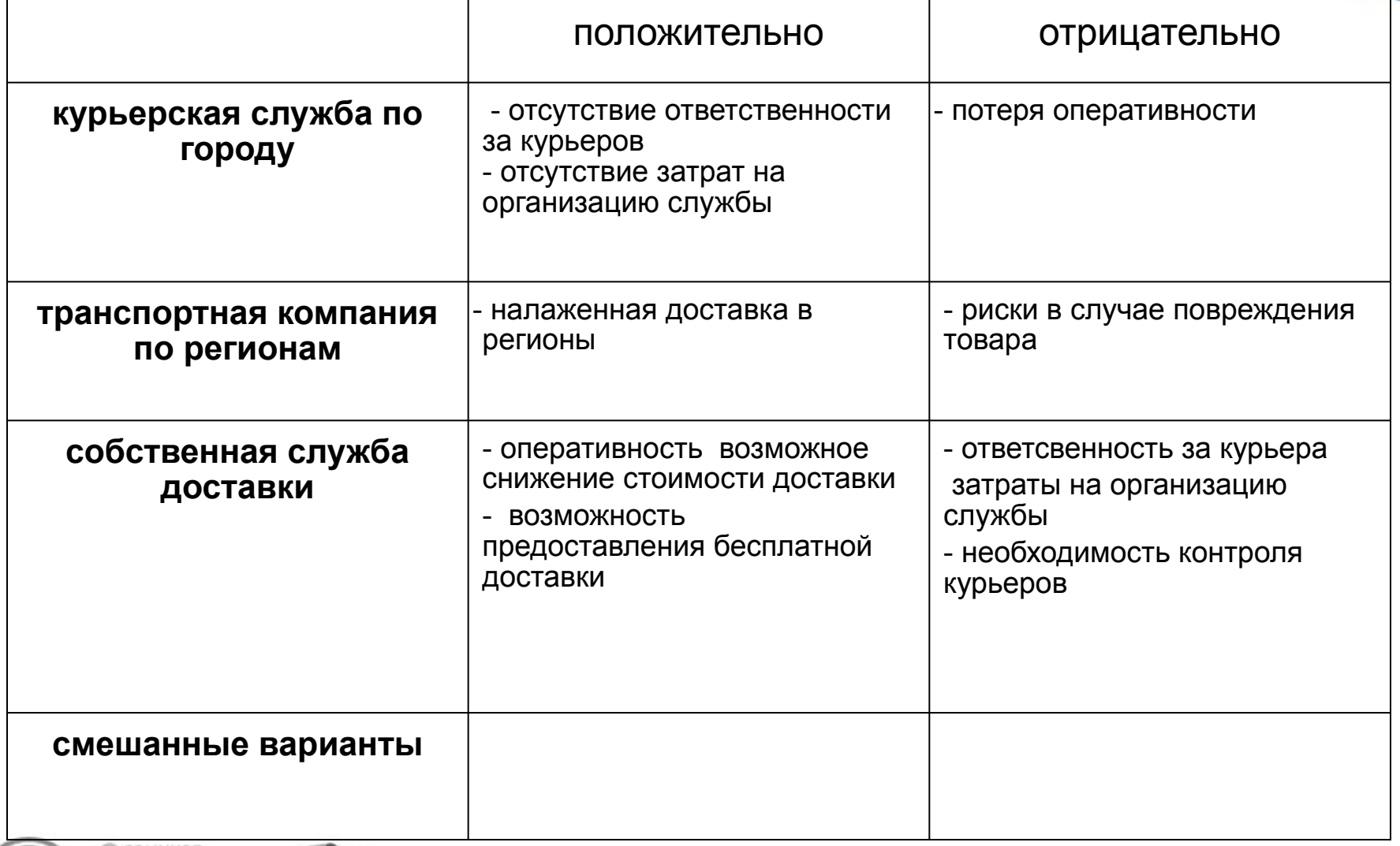

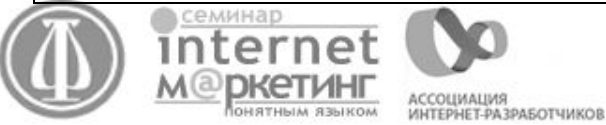

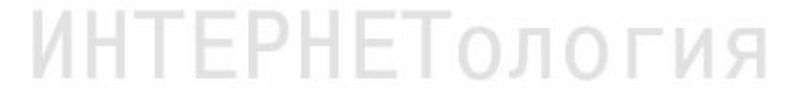

## **Этап 1. Подготовка. Выбор системы доставки**

Факторы, влияющие на выбор системы доставки

- вес единицы товара / средней доставки
- габариты единицы товара / средней доставки
- стоимость единицы товара / средней доставки
- количество доставок в день
- наличие стартовых инвестиций

### Услуги, предоставляемые курьерскими службами

- аренда сотрудников курьерской службы
- аренда легкового или грузового транспорта с водителем
- -on-line управление процессами логистики и контроль заказов
- забор товара со склада поставщика и доставка товара по адресу
- ответственное хранение товара на складе
- финансовое обслуживание и подготовка документов

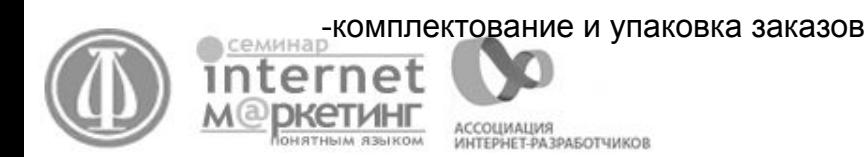

**Поиск «золотой середины»**

## **Этап 1. Подготовка. Построение бизнес-процессов**

-????

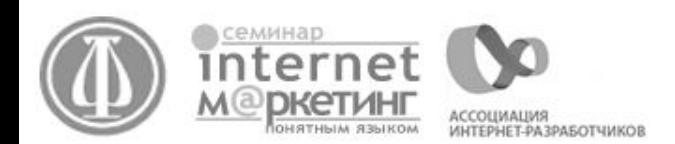

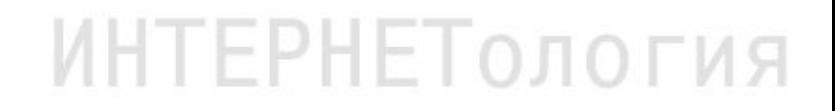

## **Этапы проведения разрабтки веб-сайта для интернетмагазина.**

- Выбор формы работы магазина
- Выбор технического решения
- Выбор разработчика
- Выбор платежной системы
- Осуществление технических работ
- Тестирование и внесение изменений в веб-сайт

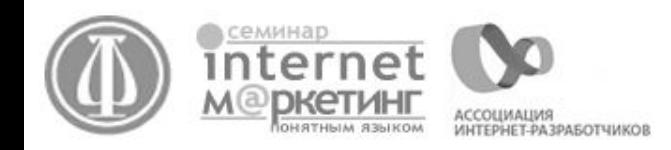

### **Этап 2. Разработка. Форма работы магазина**

- собственная разработка **?**

- аренда магазина

Интеграция с бухгалтерией предприятия Наличие CRM Интеграция с платежными системами Интеграция с Яндекс.Маркет

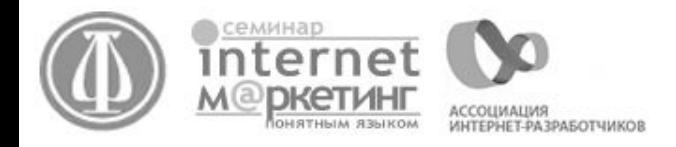

**!**

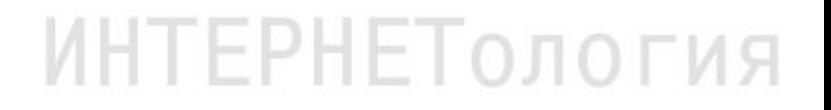

**Этап 2. Разработка. Выбор технического решения.**

### Система администрирования

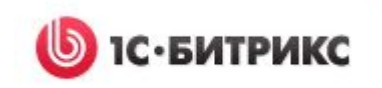

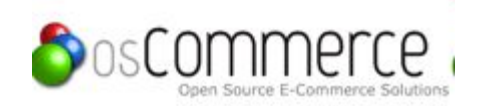

Специальное решение

**ИНТЕРНЕТОЛОГИЯ** 

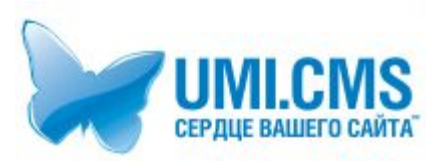

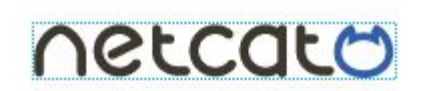

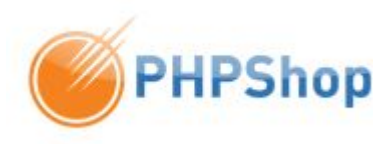

SEO-модуль, статистика

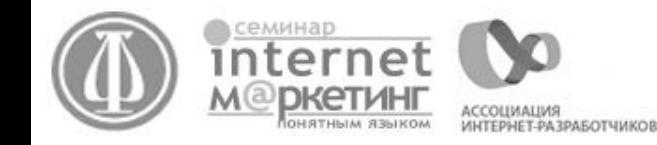

1.Наличный расчет (способ доставки – курьером).

2.Наложенный платеж (товар отправляется по почте и выдается покупателю после оплаты)

3. Предоплата на счет поставщика (предложить покупателю распечатать заполненную квитанцию или счет на оплату для Юр.лиц).

4. Пластиковая карта

- 5. Электронные деньги
- 6. Терминалы
- 7. SMS-платежи

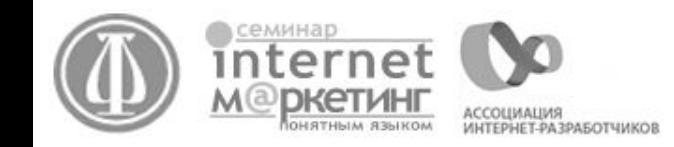

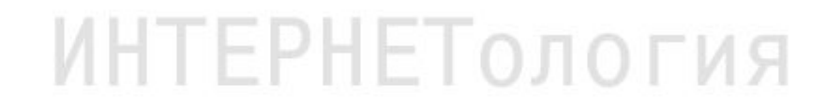

## **Этап 2. Разработка. Выбор интегратора**

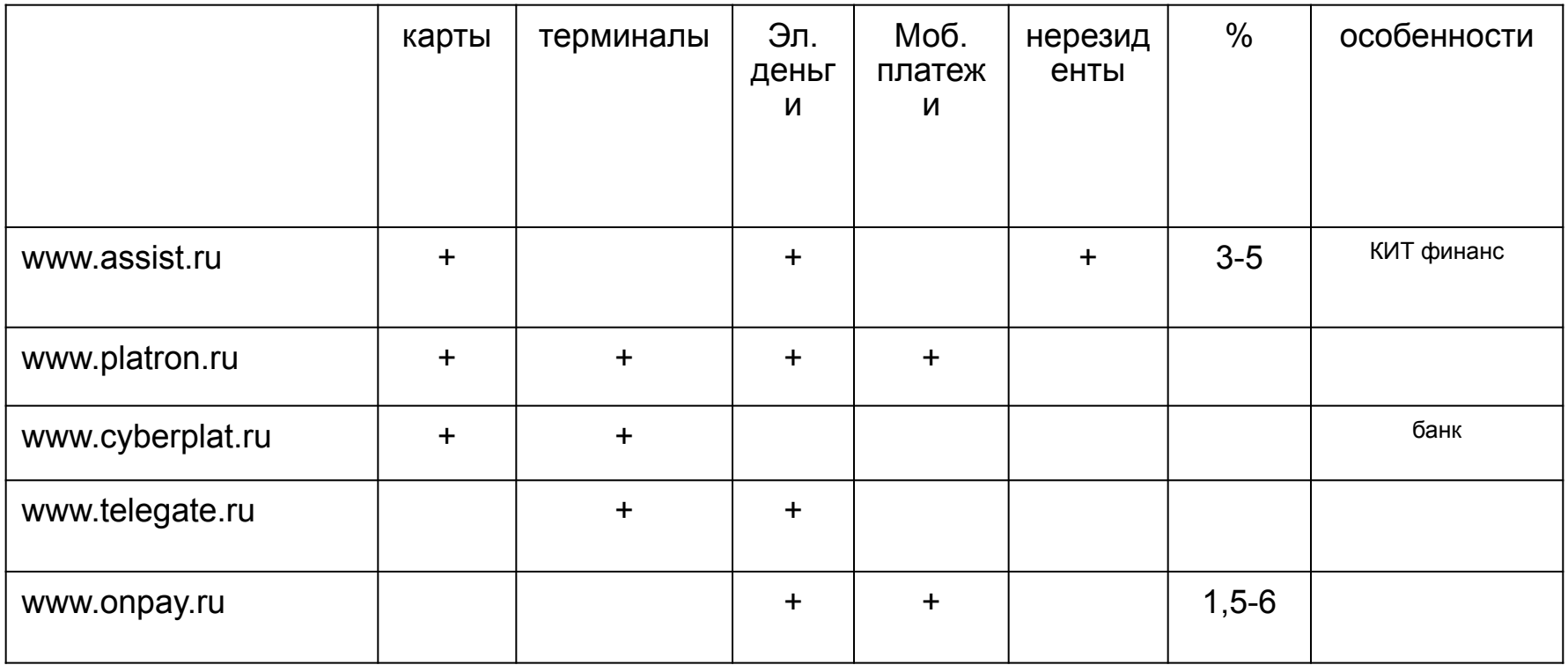

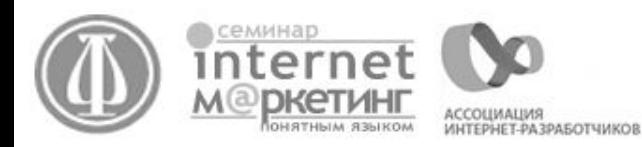

### **Факторы, влияющие на стратегию продвижения**

- специфика товара
- целевая аудитория
- спрос (спрос есть, спрос надо формировать)
- наличие и количество конкурентов
- имеющийся бюджет
- необходимый в единицу времени оборот / количество сделок
- сумма среднего чека (процент прибыли)
- готовность организационной структуры к обработке заказов

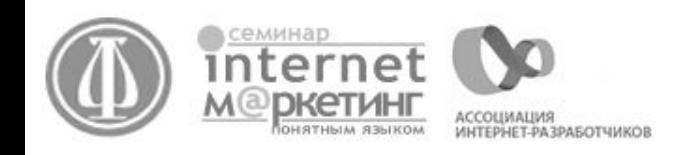

## **Способы продвижения веб-сайта интернет-магазина**

- работа с сайтом
- программы лояльности клиентов
- поисковая оптимизация
- контекстная реклама
- специальные акции
- социальные сети
- офф-лайн реклама
- баннерная реклама
- Яндекс.Маркет и другие микро-форматы

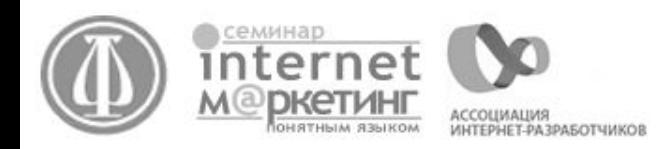

### **Особенности продвижения веб-сайта интернет-магазина**

- видео-интервьюирование представителей целевой аудитории
- Webvisor.ru: что и как человек ищет на сайте тепловые карты сайта
- проверка корзины ночью и рано утром.
- актуальные цены
- ответ на акции конкурентов
- вывод актуальных для продажи товаров в акции
- сквозной показ акций сопутствующие товары рассылки

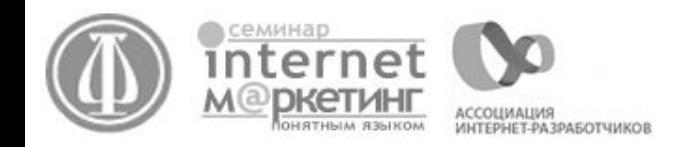

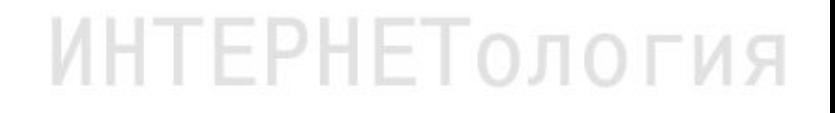

### **Особенности поискового продвижения интернет-магазина**

- регионы (отдельные сайты)
- запросы по моделям (наименованию товара)
- наличие на сайте названия товара и брендов написанных кириллицей
- наличие на сайте ключевых запросов с различными окончаниями

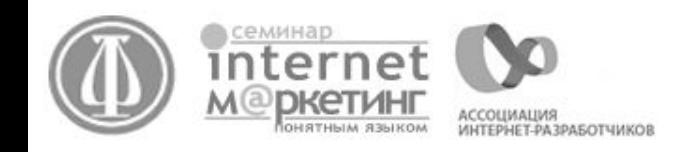

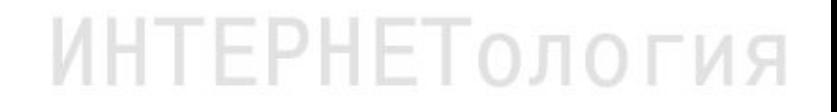

### **Этап 3. Продвижение. Контекстная реклама**

### Контекстная реклама. Секреты успеха. Реклама в регионах

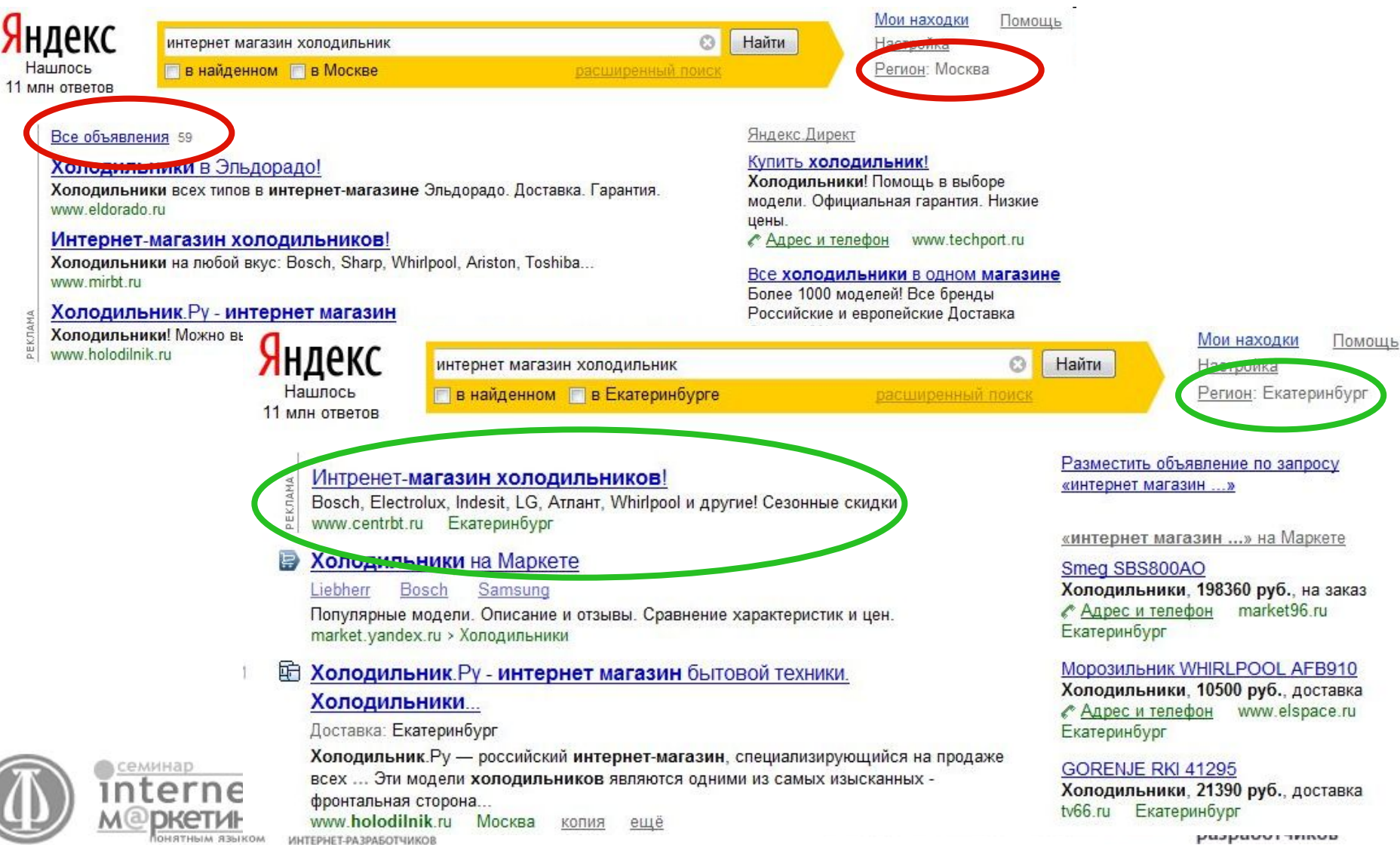

puspuovi innou

### **Этап 3. Продвижение. Контекстная реклама**

### Контекстная реклама. Секреты успеха. Реклама по моделям.

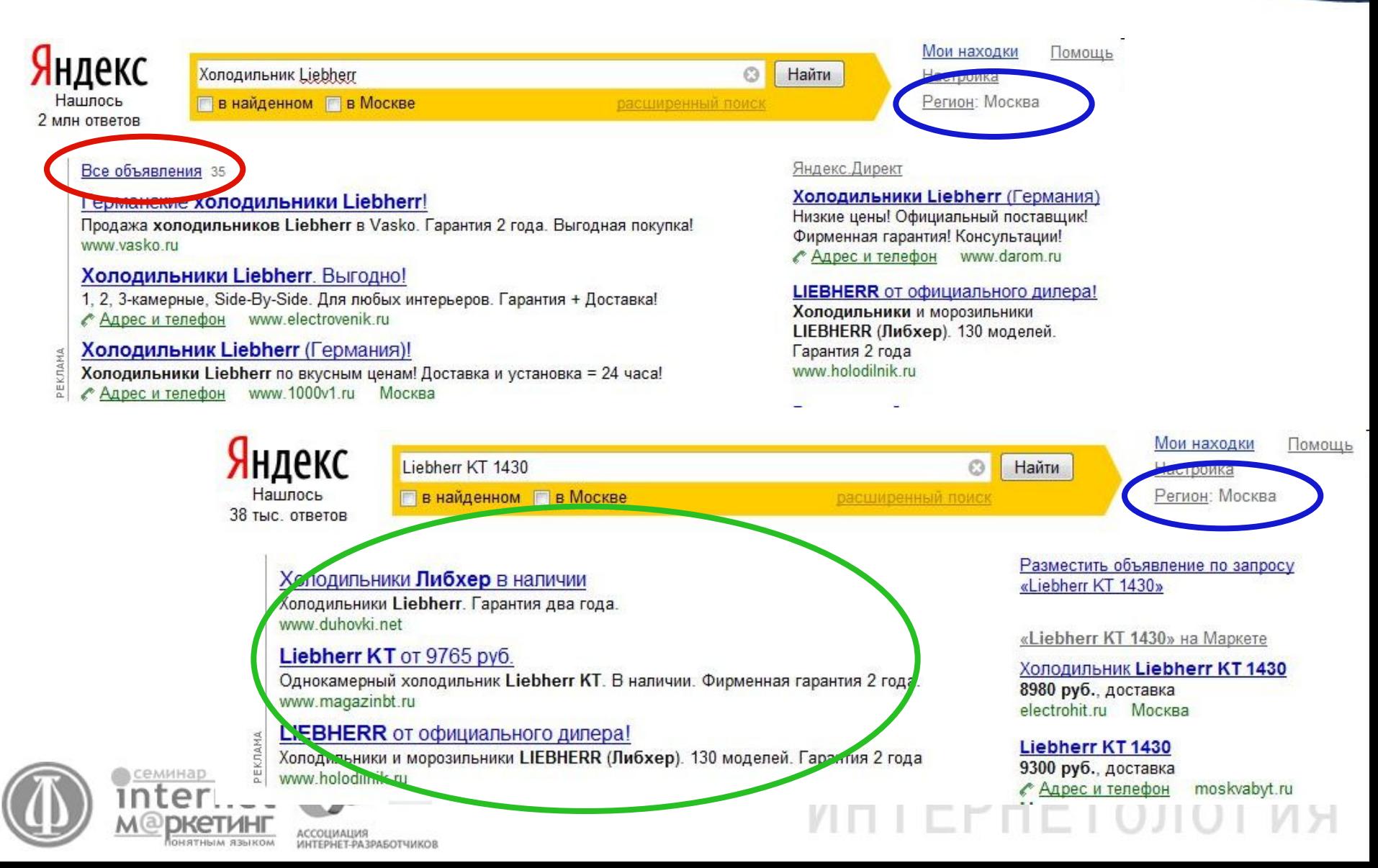

### **Особенности спец.акций для интернет-магазина**

- будьте креативными: запоминающиеся акции;
- следите за конкурентами: выделяйтесь из акций конкурентов;
- не пропускайте сезон;
- используйте сам сайт, как рекламную площадку;

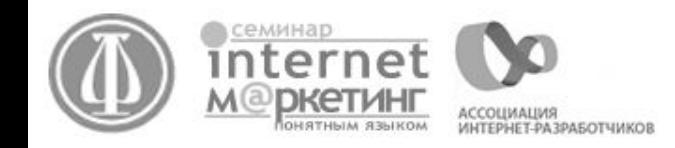

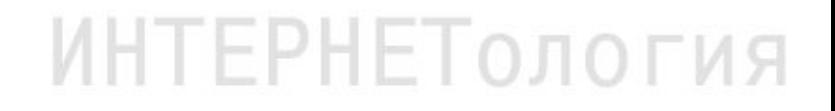

### **Этап 3. Продвижение. Баннерная реклама**

- эффективны только крупные бюджеты: от 20 000\$
- реклама конкретного товара или услуги
- Площадки с четко выраженной целевой аудиторией

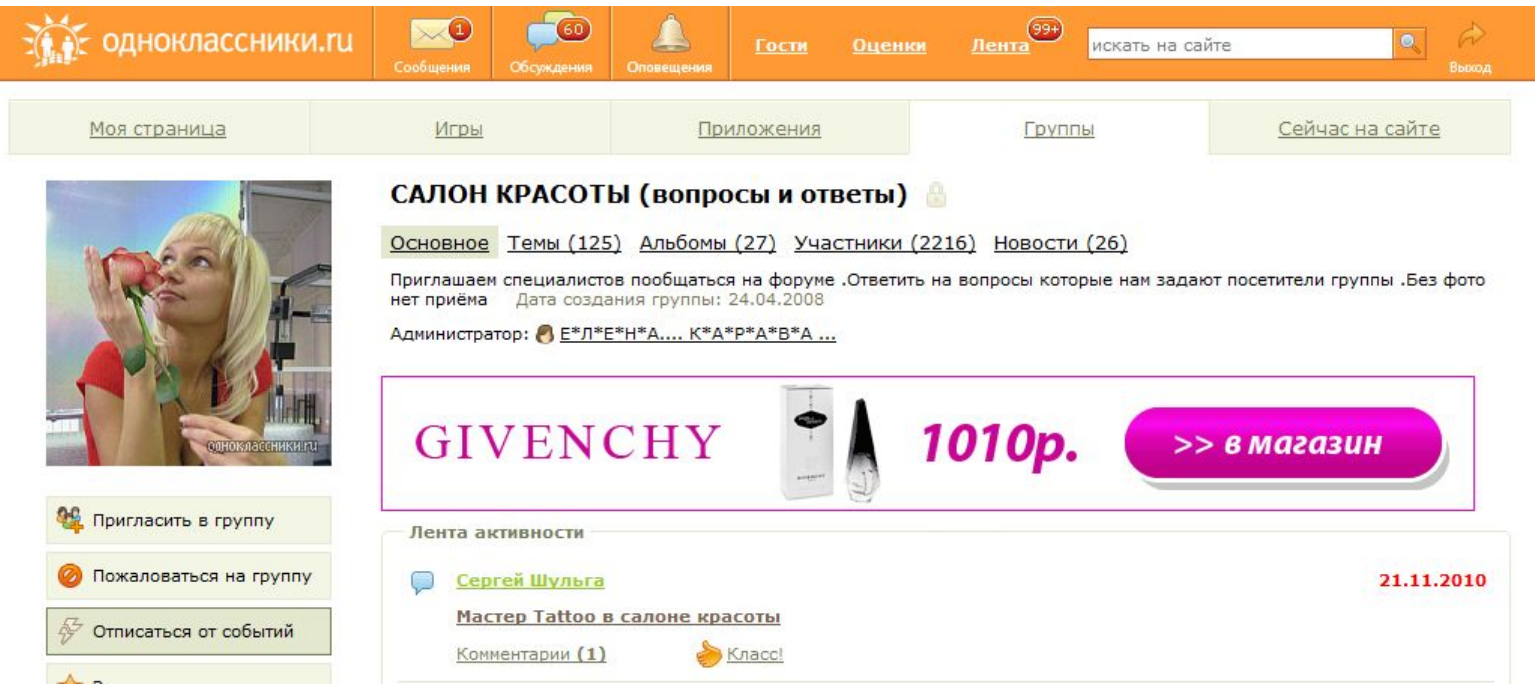

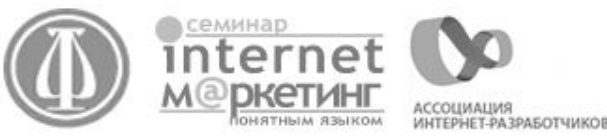

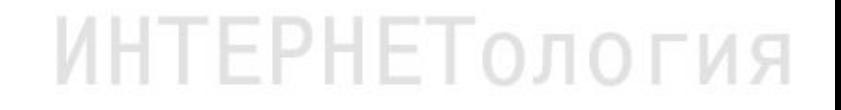

## **Этап 3. Продвижение. Off-line**

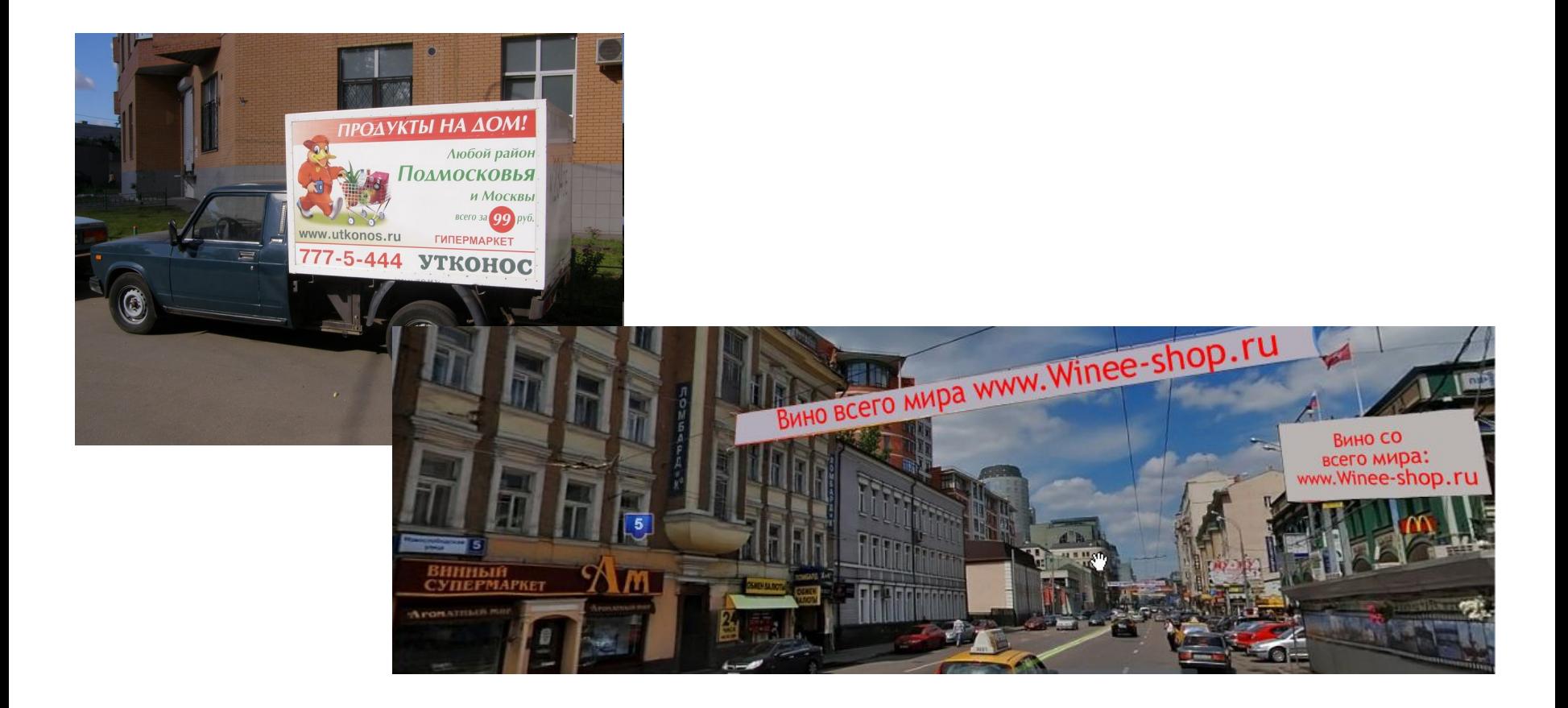

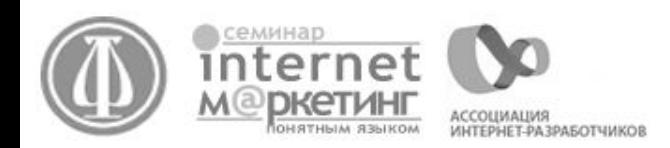

## **Этап 3. Продвижение. Социальные сети**

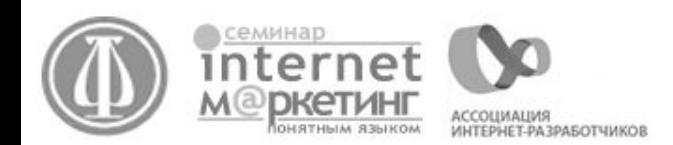

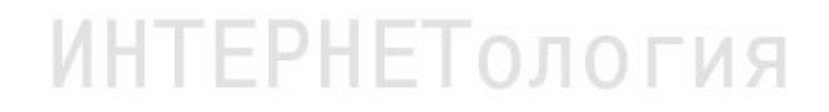

### **Особенности спец.акций для интернет-магазина**

- будьте креативными: запоминающиеся акции;
- следите за конкурентами: выделяйтесь из акций конкурентов;
- не пропускайте сезон;
- используйте сам сайт, как рекламную площадку;

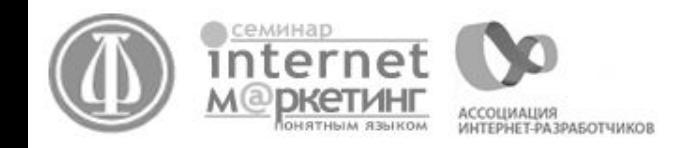

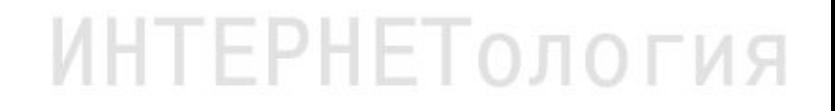

## Спасибо за внимание!

# info@FERT.ru

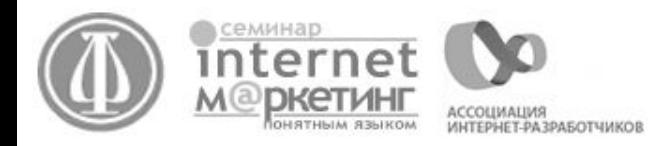

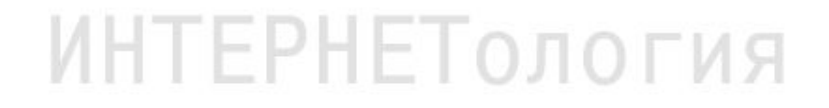